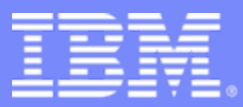

### IMS Cloning Tool

# **IMS Cloning Tool – Faster, Automated, IMS Cloning and Refresh Operations**

Kelly Smith

7/28/2009

© 2009 IBM Corporation

## Agenda

- **Trends and Directions**
- $\blacksquare$ **Data Cloning Terminology**
- $\overline{\mathbb{R}}$ **Use Cases for Cloning IMS Systems and Databases**
- **Traditional Copy/Cloning Methods**
- $\mathcal{L}_{\mathcal{A}}$ **Storage-based Fast Replication**
- $\overline{\phantom{a}}$ **IMS System Cloning and Challenges to Data Access**
- $\overline{\phantom{a}}$  **Using IMS Cloning Tool to:**
	- Clone an IMS System by Volume
	- Refresh IMS Databases by Data Set

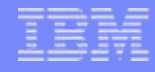

## Trends and Directions

- **IMS and DB2 systems require high availability as these systems and the web have evolved**
- **Need fast and non-intrusive cloning and backup facilities to maintain high availability**
	- Storage processors have evolved
		- All that functionality can be moved into the storage processor
	- Most cloning, backup, and recovery solutions do not leverage storage-based fast-replication facilities

### **Storage-based fast-replication facilities are under-utilized**

- Tend to be used by storage organizations
- Tend not to be used by database administrators (DBAs)
- Not many tools integrate database management with storage to drive fast replication

## Trends and Directions: Database and Storage Integration

IMS Cloning Tool

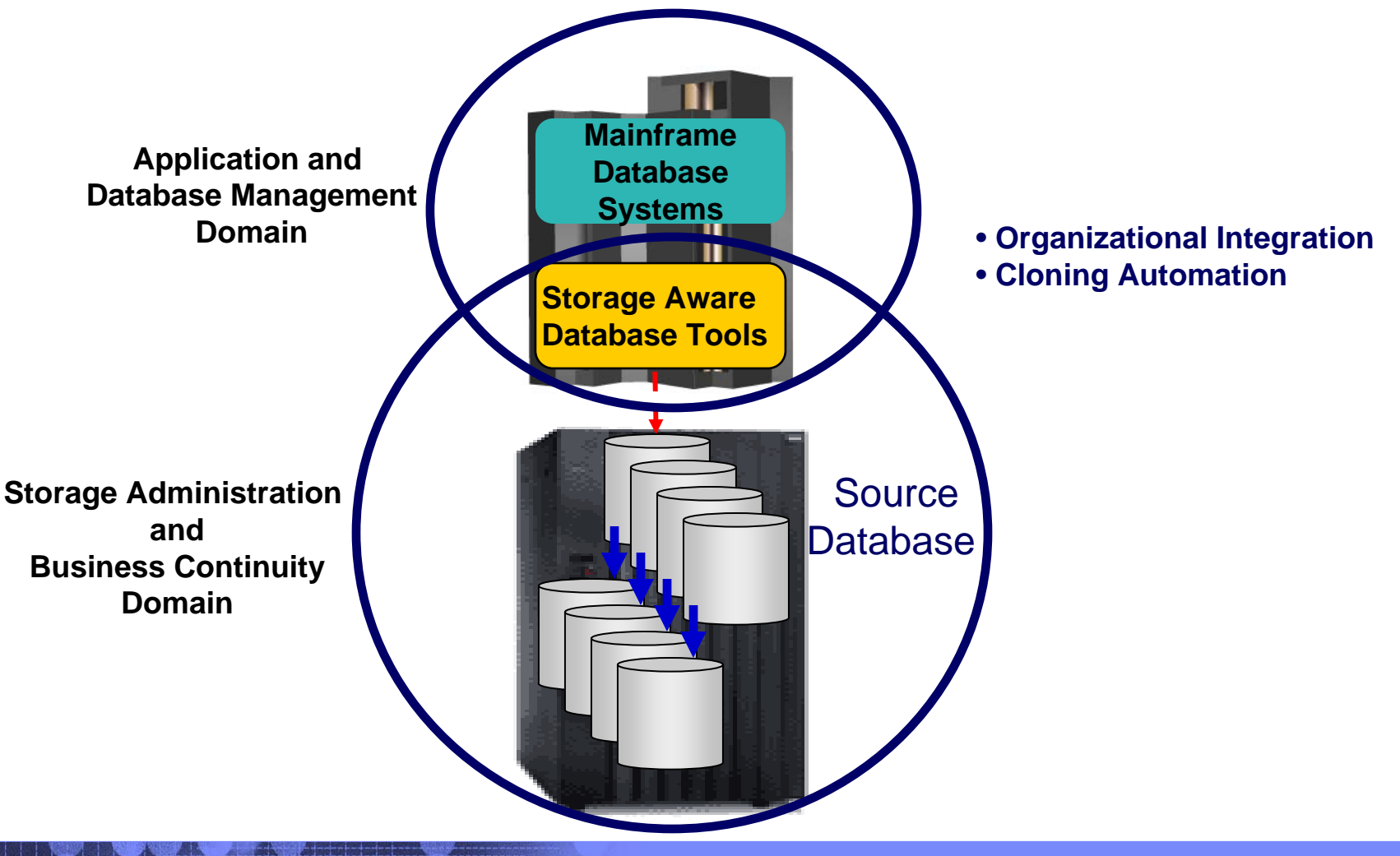

4

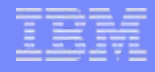

### Database and Storage Integration Operational Advantages

### **Reduce administration costs through automation**

• Fast replication executed in safe and transparent manner

### **Reduce host CPU and I/O resource utilization**

• Copy process is done in the storage processor

## **Copy data instantaneously**

• Data cloning in minutes

### **Promotes high availability solutions**

- Copy of production data without sacrificing data availability
- Clone IMS systems in less than an hour

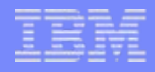

## Data Cloning Terminology

### • **What is a clone?**

A clone is an exact replica

### • **What is IMS system and database cloning?**

The act of replicating the data, making the replica accessible, and then using the replica in lieu of the original data

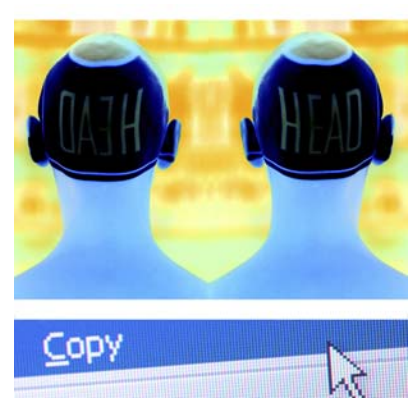

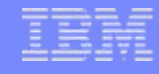

## Use Cases for Cloning IMS Systems and/or **Databases**

### **To run 'read-only' production**

- Offload business processes from production
- Improve production performance
- Run pointer checker utility from the clone
- **To create or refresh test, quality assurance, or development environments**

*You may be cloning your IMS systems and databases today!*

- **To apply maintenance and verify integrity before applying to production**
- **To stage data-warehouse loads**
- **To aid in problem determination**
- **To refresh databases into a previously cloned IMS skeleton**

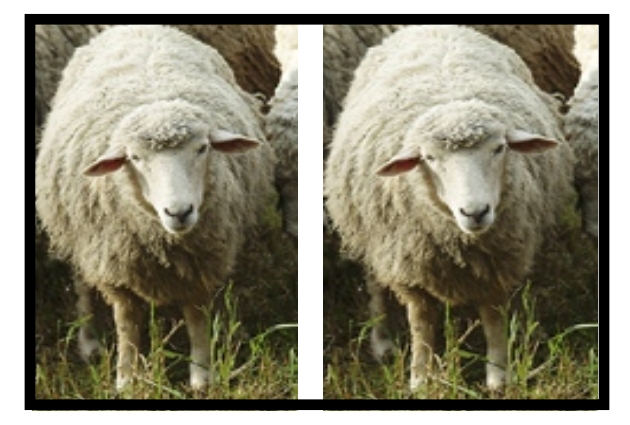

## IMS System Cloning Today

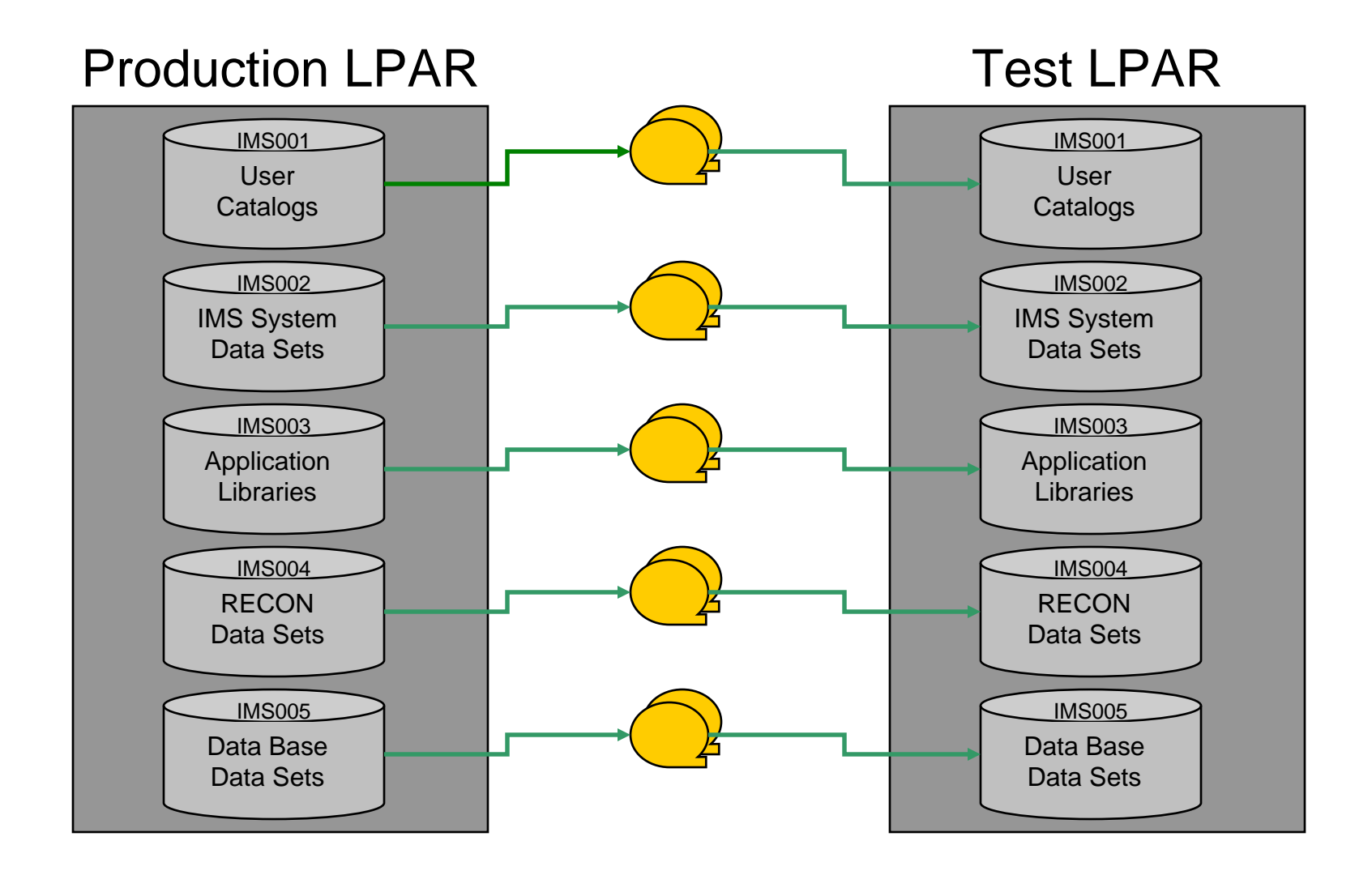

## IMS Database Cloning Today

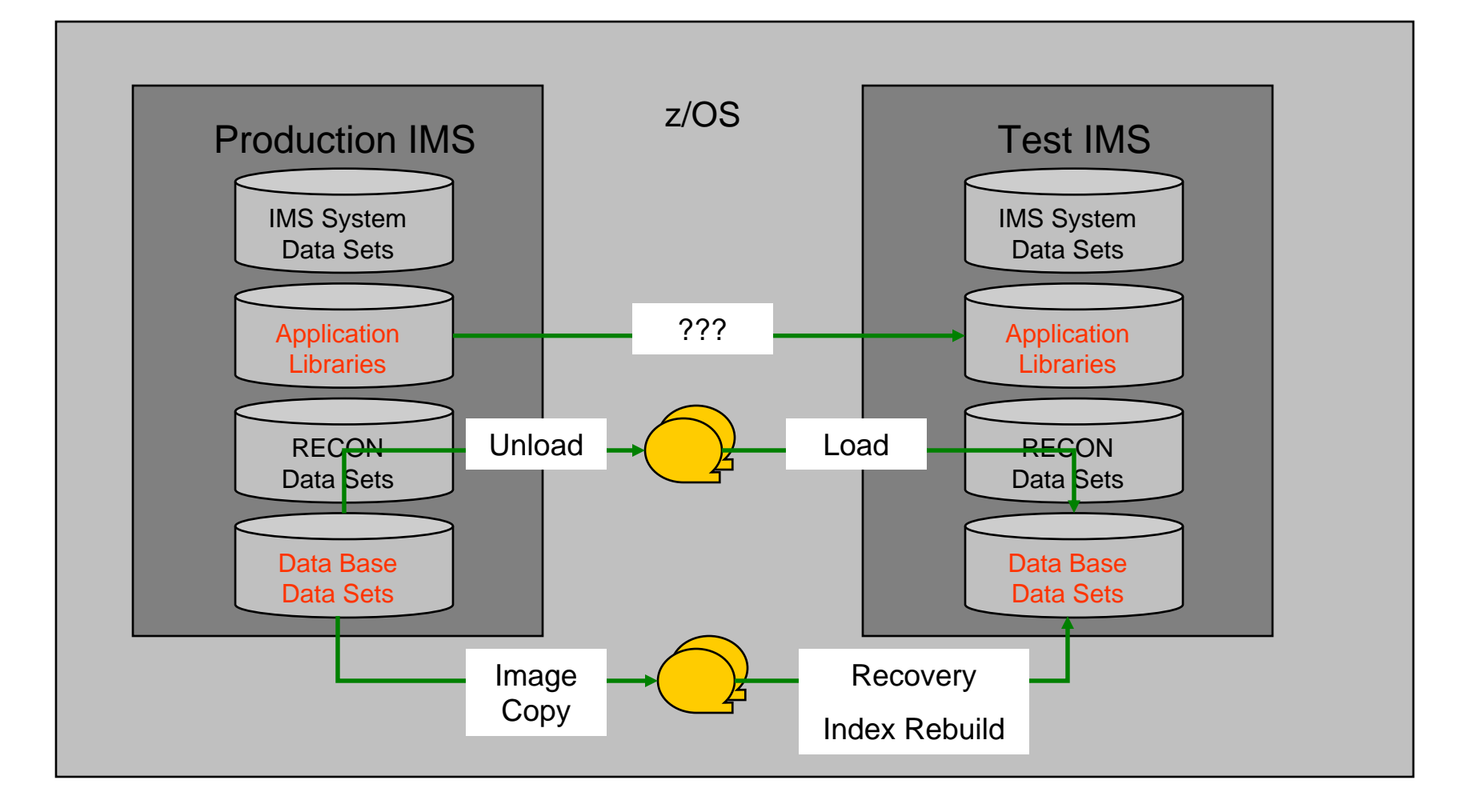

## Problems with Traditional Methods

### **Slow**

– Can require the data to be stopped for a long time while the copy operation is performed

### **Impacts high availability**

- Customers waiting
- Users waiting

### **Expensive**

- Resource intensive
	- Use large amounts of host CPU and I/O

## **For IMS system cloning**

- Requires a separate LPAR to house the copy
- Same volumes and data set names

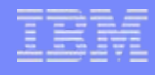

## Storage-Based Fast Replication

### **What is storage-based fast replication?**

• The act of copying volumes or data sets using microcode facilities in the modern storage processors

### **Fast**

- Copies data instantaneously
- Combined with IMS Cloning Tool
	- IMS system cloning on average  $< 30$  minutes
	- Database refreshes minutes

### **Provides high availability**

- Provides a consistent copy of production
- Allows clones to be available quicker

### **Provides huge cost savings**

- Doesn't use host CPU or I/O resources
	- Copy process is done in the storage processor
		- > Save CPU and I/O costs
- Save personnel time

## Storage-Based Fast Replication

### **By Volume**

### **Snaps**

- Volume FlashCopy (IBM,EMC,HDS)
- Volume SnapShot (IBM,STK)
- Onsite mirrors
	- TimeFinder/Snap(EMC) Metro Mirror (IBM)
	- SRDF (EMC)
	- TimeFinder/BCV (EMC)
	- ShadowImage (HDS)

### **By Data set**

### – Snaps

- Data Set FlashCopy (IBM,EMC,HDS)
- Data set SnapShot (IBM,STK)
- Data set Snap (EMC)

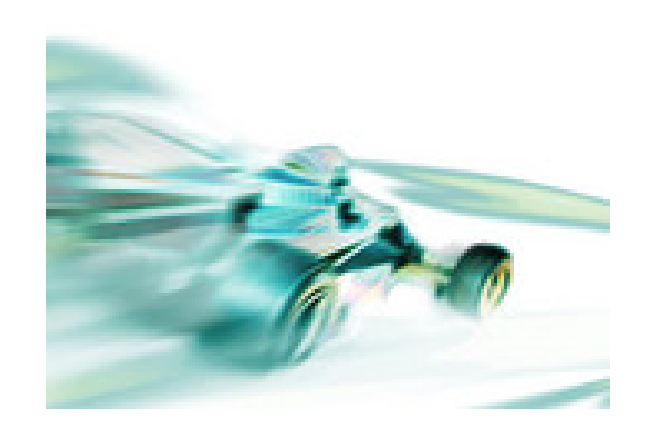

## Other Solutions Used to Copy Data

#### $\Box$ **By Volume**

- Software Point-in-Time Copies
	- TDMF (IBM)
	- FDRPAS (Innovation Data Processing)

### **By Data set**

- Any traditional data set copy
	- Much slower

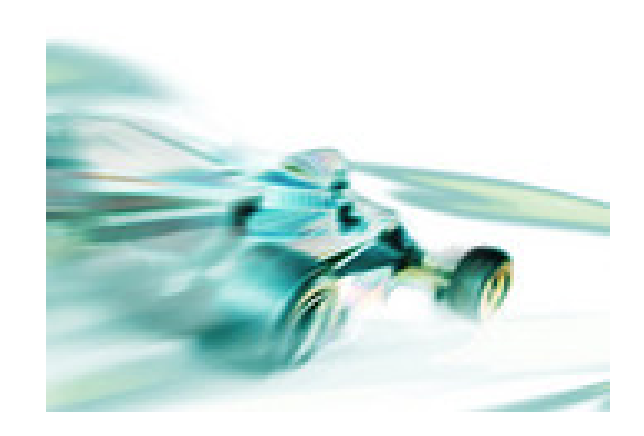

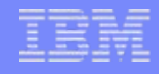

## Challenges to Data Access on the Same or Shared LPAR

### **IMS system cloning by volume**

– The volumes have been cloned but how do you access the data that was just cloned?

### **Problems:**

- VOLSERs can have the same volume names as the source
- Data has the same data set names as the [source](http://www.gettyimages.com/Search/Search.aspx?contractUrl=1&language=en-US&family=creative&p=interview&src=standard)
- If you don't want to access the data from a different, non-sharing system, how do you access the data?

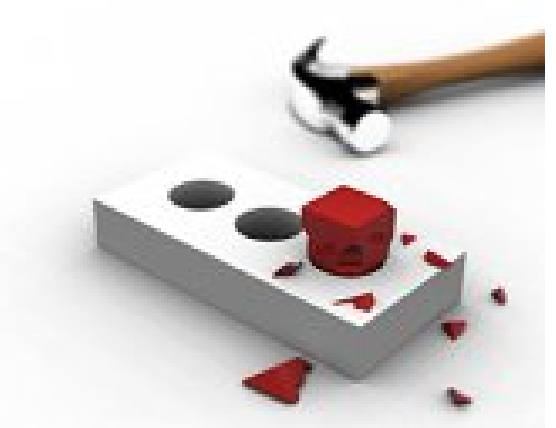

### Cloned Volume Data Access Challenges: Volume ID Issues

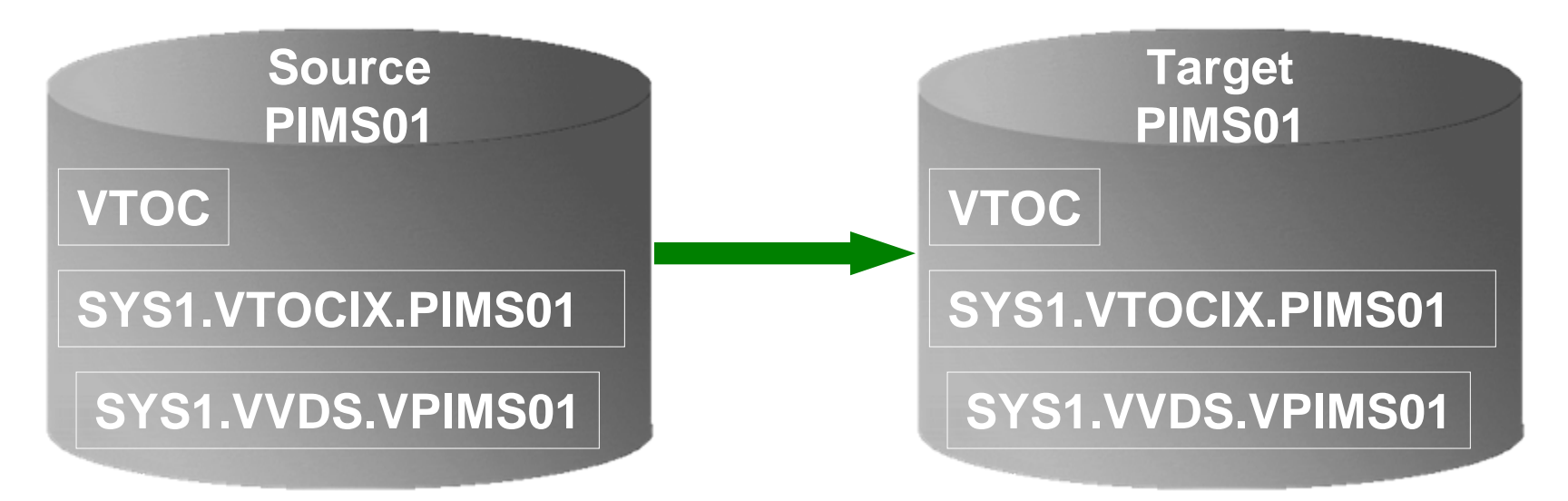

#### **Result:**

- **1. Source PIMS01 keeps its original VOLSER on the target volume**
- **2. VTOC, VTOCIX, and VVDS** *reflect* **PIMS01**
- **3. The target volume is offline because it has the same VOLSER as the source. It could be brought online on another non-sharing system to use the clone**
- **4. Target volume can't be used on the same or shared disk LPAR without re-labeling the volume.**

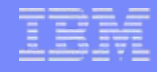

### Cloned Volume Data Access Challenges: Volume ID Issues (2)

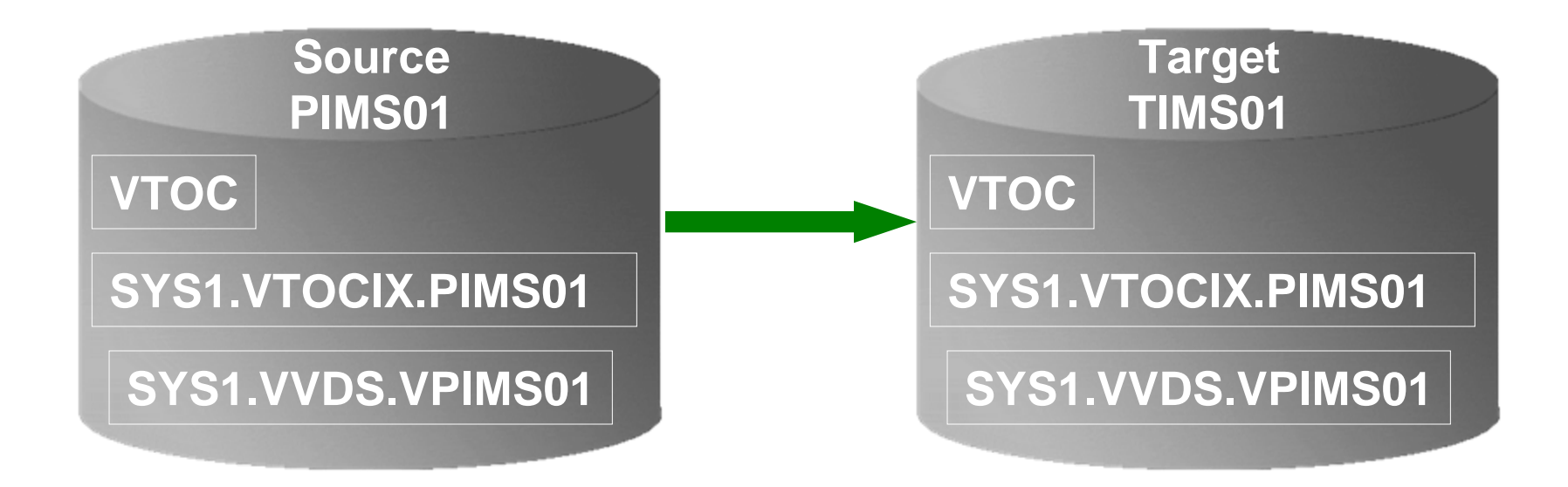

#### **Result:**

- **1. Source PIMS01 becomes new VOLSER TIMS01 on the target volume**
- **2. VTOC, VTOCIX, and VVDS** *reflect* **PIMS01**

### Cloned Volume Data Access Challenges: Data Set Name and Cataloging Issues

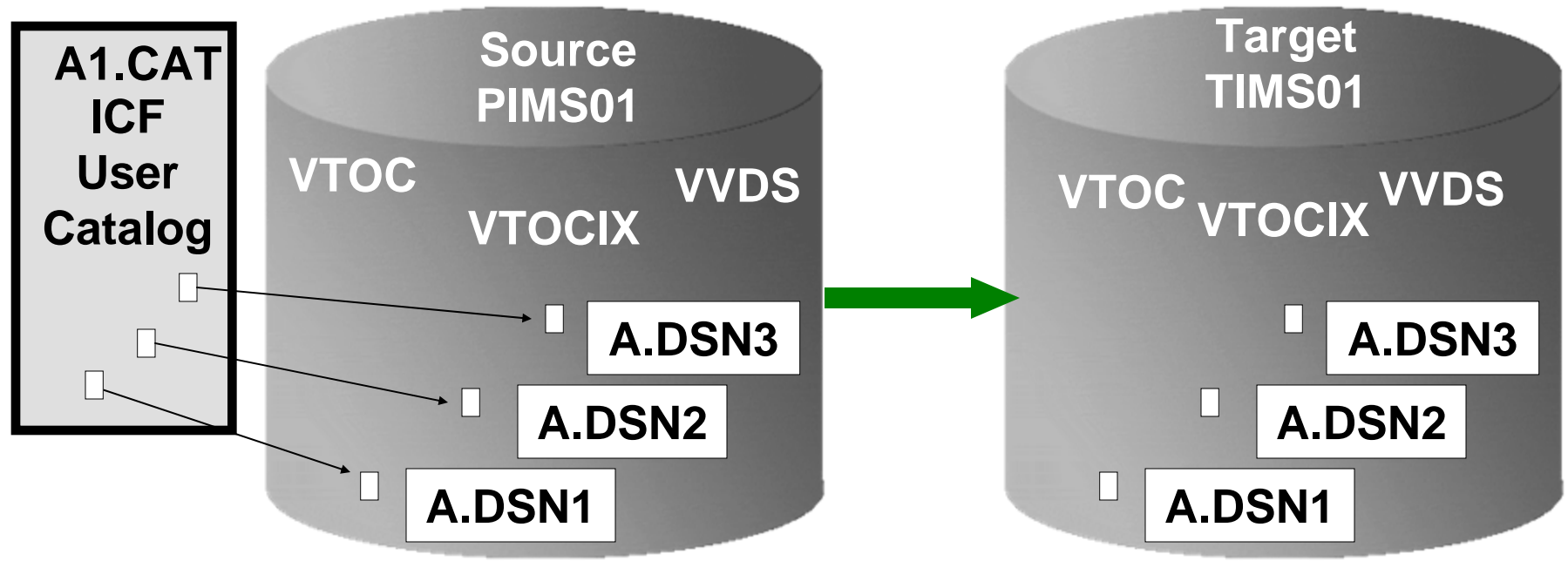

### **Result:**

- **1. Data sets on the volume are copied, but keep their original name**
- **2. Only the source data sets are cataloged; even if the catalog is on the cloned volumes, it isn't connected to the system's master catalog**

17

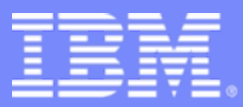

## IMS Cloning Tool

## IMS Cloning Tool

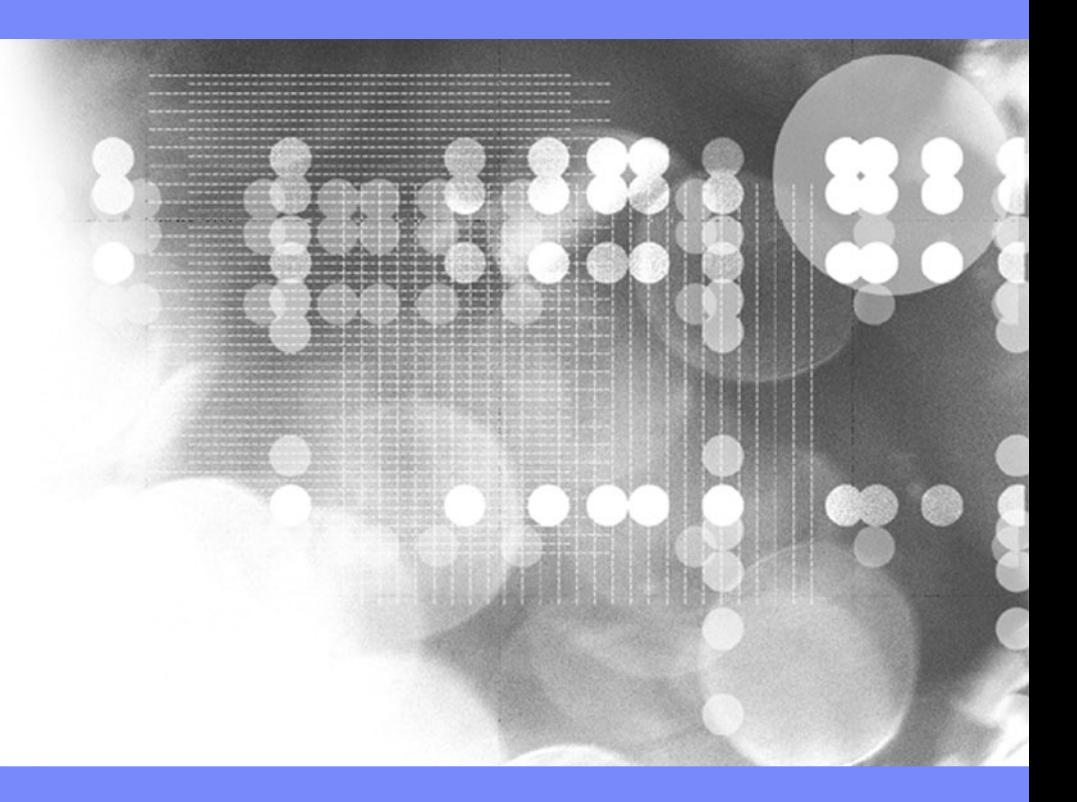

7/28/2009

© 2009 IBM Corporation

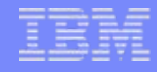

## IMS Cloning Tool Overview

### **Clones IMS systems (includes all databases)**

– Uses volume-based fast replication, including:

- FlashCopy (IBM,EMC,HDS), TimeFinder/Snap(EMC), SnapShot (IBM,STK), Onsite Mirrors, Software Point-in-Time
- Performs the necessary operations so that the data can be used by the cloned IMS system
- IMS Cloning Tool takes an existing IMS system (complete installation and system generation process completed) and creates a new, or cloned, IMS system from it without having to repeat the entire installation and system generation processes

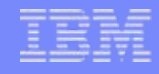

## IMS Cloning Tool Overview

#### p. **Refreshes IMS databases**

- Uses data set based fast replication, including:
	- FlashCopy (IBM, EMC, HDS), Time Finder/Snap (EMC), SnapShot (IBM,STK)
- Performs the necessary operations to enable the cloned databases to be used on the same or another IMS system

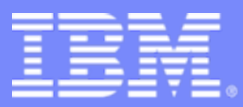

### IMS Cloning Tool

## Using IMS Cloning Tool to Clone IMS Systems by Volume

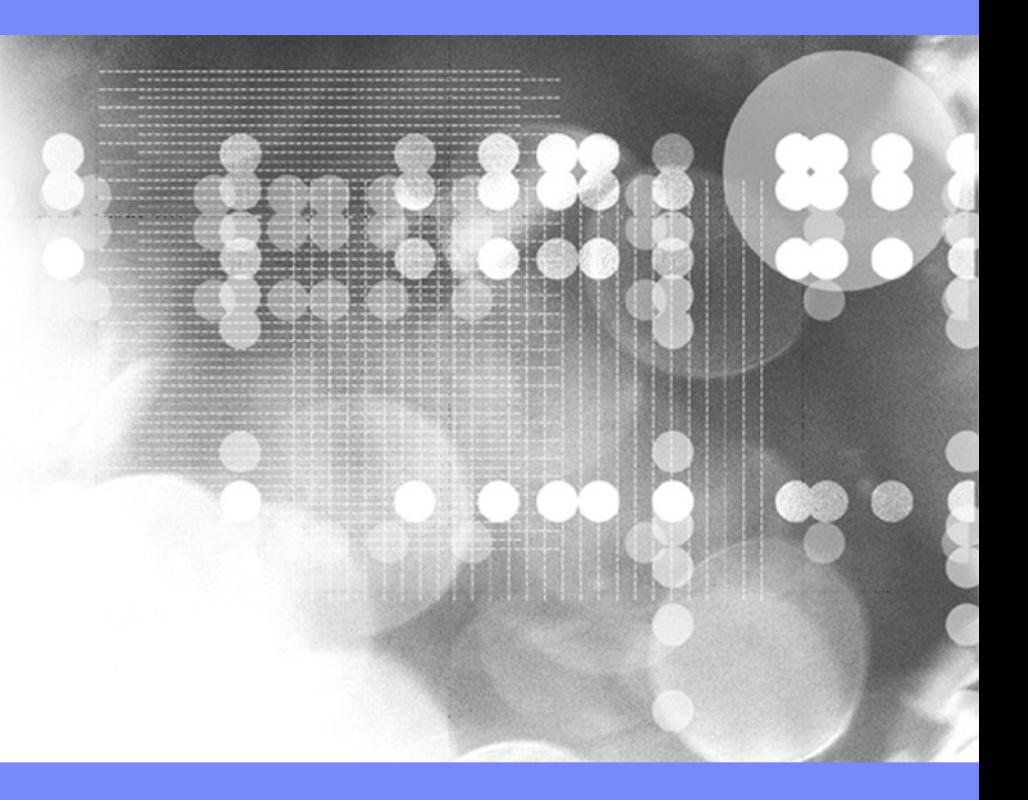

7/28/2009

© 2009 IBM Corporation

## **Cloning IMS Systems Using IMS Cloning Tool**

- **Performs IMS system cloning automation**
	- Simplifies IMS cloning processes

IMS Cloning Tool

- Reduces cloning time and administration costs
- **Leverages fast replication facilities to clone data**
	- Data can be cloned while on-line or off-line
- **Performs rapid volume reconditioning and dataset renaming on cloned database volumes**
	- Critical component of the database system cloning process
- **Adjusts target IMS to accommodate and accept the cloned data**
	- IMS RECONs, PROCLIB, JOBS, JCL, MDA members

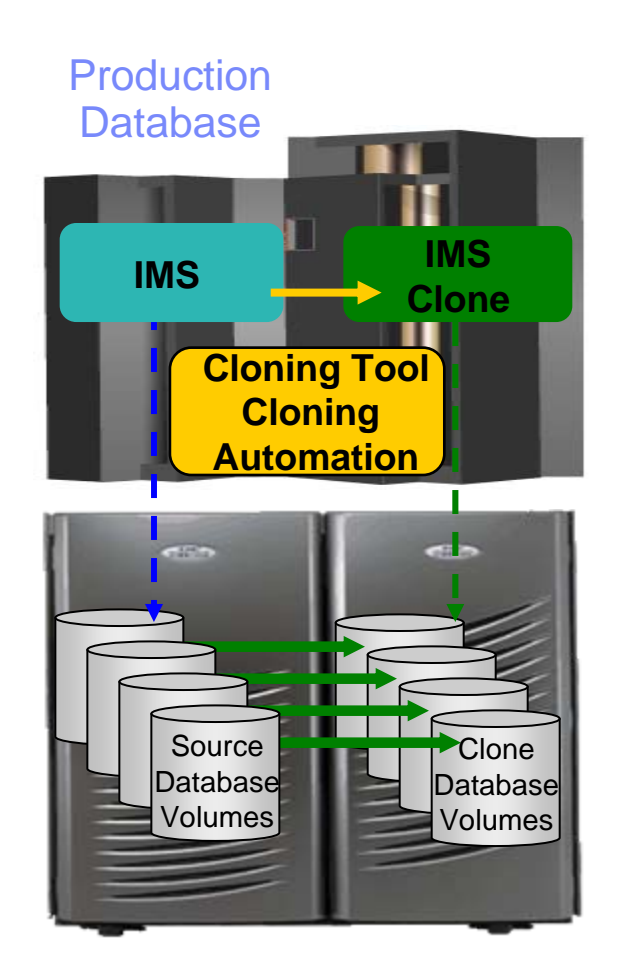

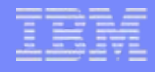

## One Time Set Up - Target IMS System

### **User creation of target subsystem**

- Determine what components and configuration options you want
- Create target PROCLIB members in source PROCLIB
- Create target IMS.JOBS members in source IMS.JOBS data set
- p. **By default, because the clone is an exact replica of the source, the clone would have the same components as the source**

## IMS Subsystem Cloning Steps

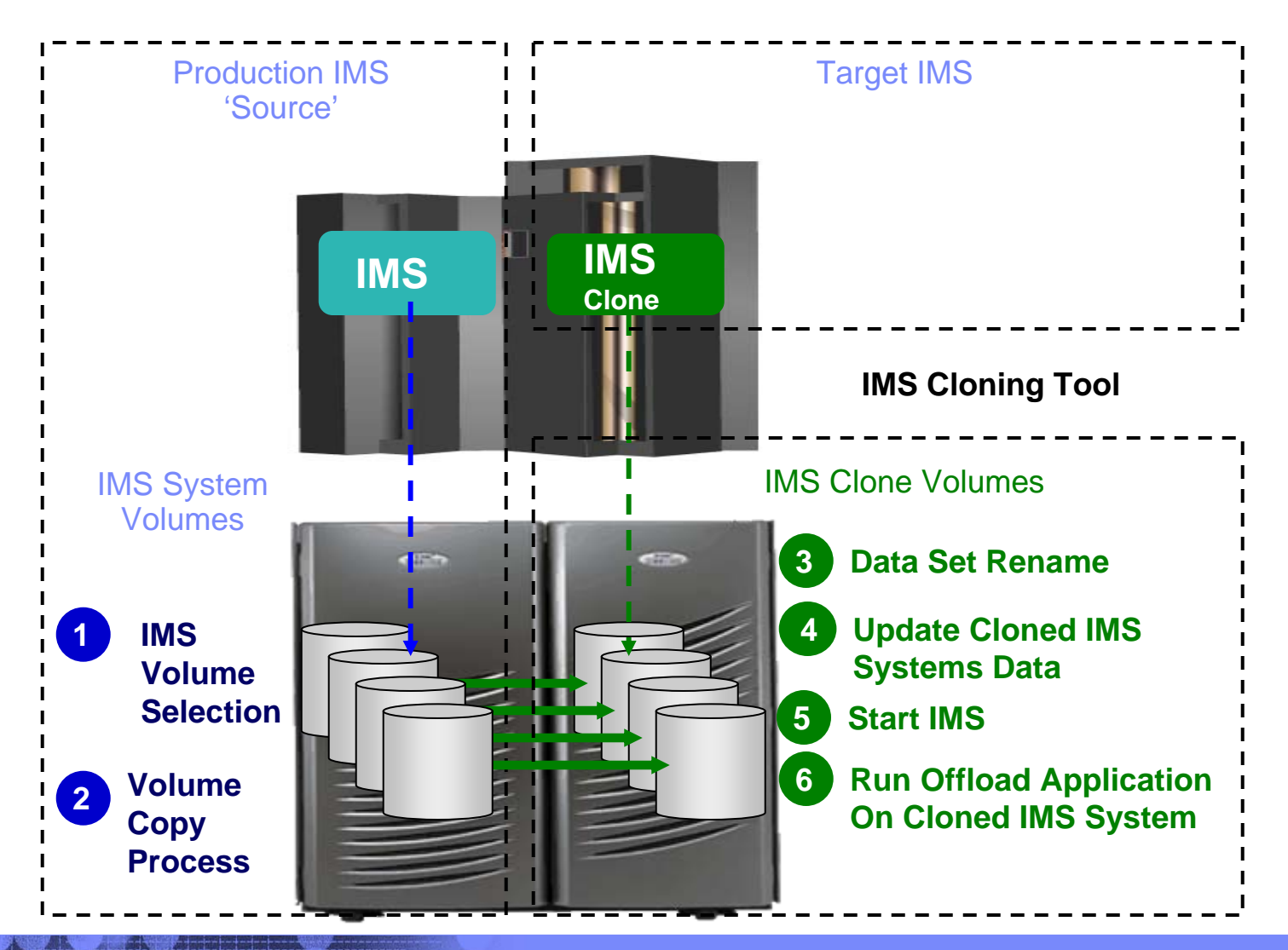

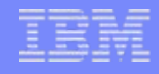

## Cloned IMS System Updates

### **Update IMS cloned system**

- RECONs data sets
	- Data set names, IMS subsystem IDs, and VOLSERs are updated in the following RECON records:
		- header record, database data set records, online log records, and back-out records
	- Optionally, the following RECON records are updated if they were on volumes that were cloned:
		- image copy records, change accumulation records
		- system log data set (SLDS) records
		- recovery log data set (RLDS) records

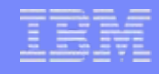

## Cloned IMS System Updates

### **Update IMS cloned system**

- IMS PROCLIB and JOBS and user JCL libraries
	- New values for IMSID, VOLSERS, and data set names in the JCL members within these libraries
- MDA (MVS Dynamic Allocation) members for databases or system data sets, are updated to reflect the new data set names. Updates include:
	- The RECON data sets
	- Online Log data sets (OLDS)
	- Write-ahead data sets (WADS)
- If IMS data sharing is involved, each additional IMS data sharing member is updated

## IMS Support

### **IMS support**

- IMS offline
- IMS data sharing
- IMS data sharing with many to less members
- IMS data sharing to non-IMS data sharing

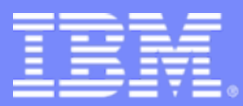

### IMS Cloning Tool

## Using IMS Cloning Tool to Refresh IMS Databases by Data Set

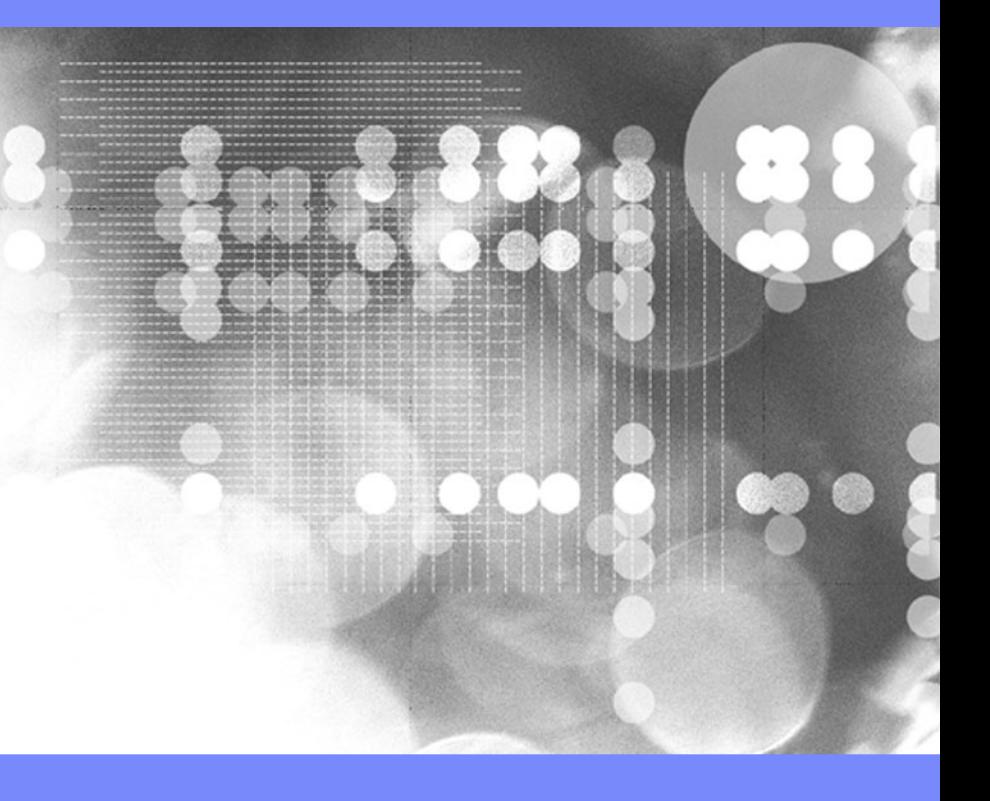

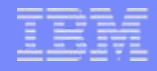

## IMS Database Refresh Overview

### **Uses data set fast replication**

- Does not use volume copy
- Any fast replication data set copy mechanism can be used, including
	- FlashCopy (IBM, EMC, HDS), Time Finder/Snap (EMC)
	- SnapShot (IBM, STK), DFSMSdss or FDR
- **Traditional copies can also be used but are much slower**
- **Refreshes IMS databases within the same IMS system or to another IMS system**
	- Lowest level that can be copied is a data set
- **Updates DBRC information for target databases**

## Refreshing IMS Databases Using IMS Cloning Tool

- **Performs automated IMS database refresh operations**
	- Fast refresh of IMS databases
	- IMS DB support (FF, HALDB, DEDB)
- **Verifies source and target database compatibility**
- **IMS data copied using storagebased dataset fast-replication** 
	- Target takes up the same amount of space as the source
- **Performs target system metadata management**

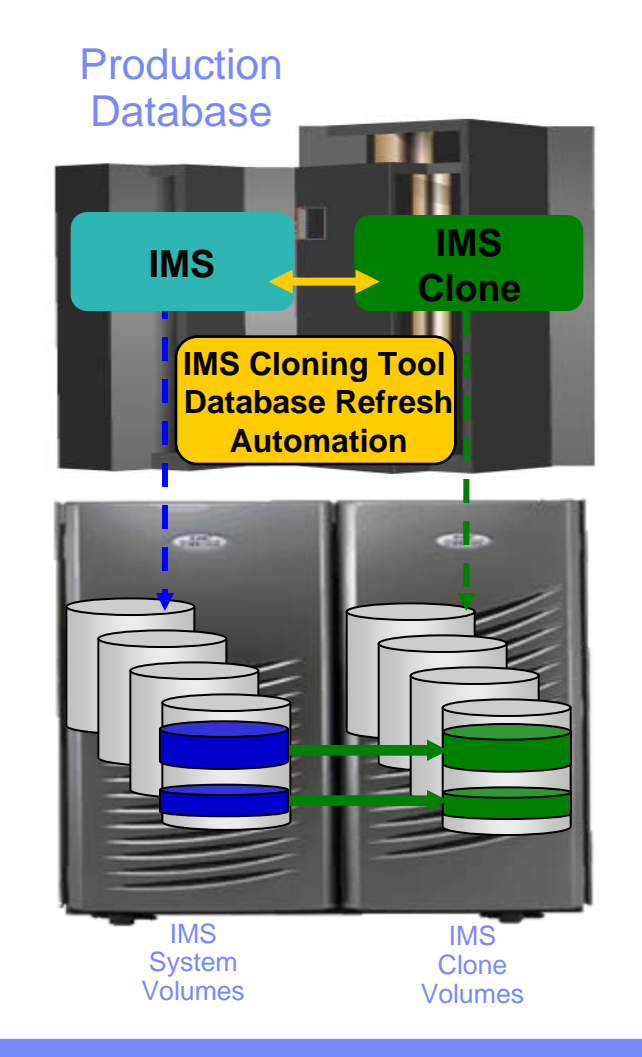

## Refreshing IMS Databases Using IMS Cloning Tool

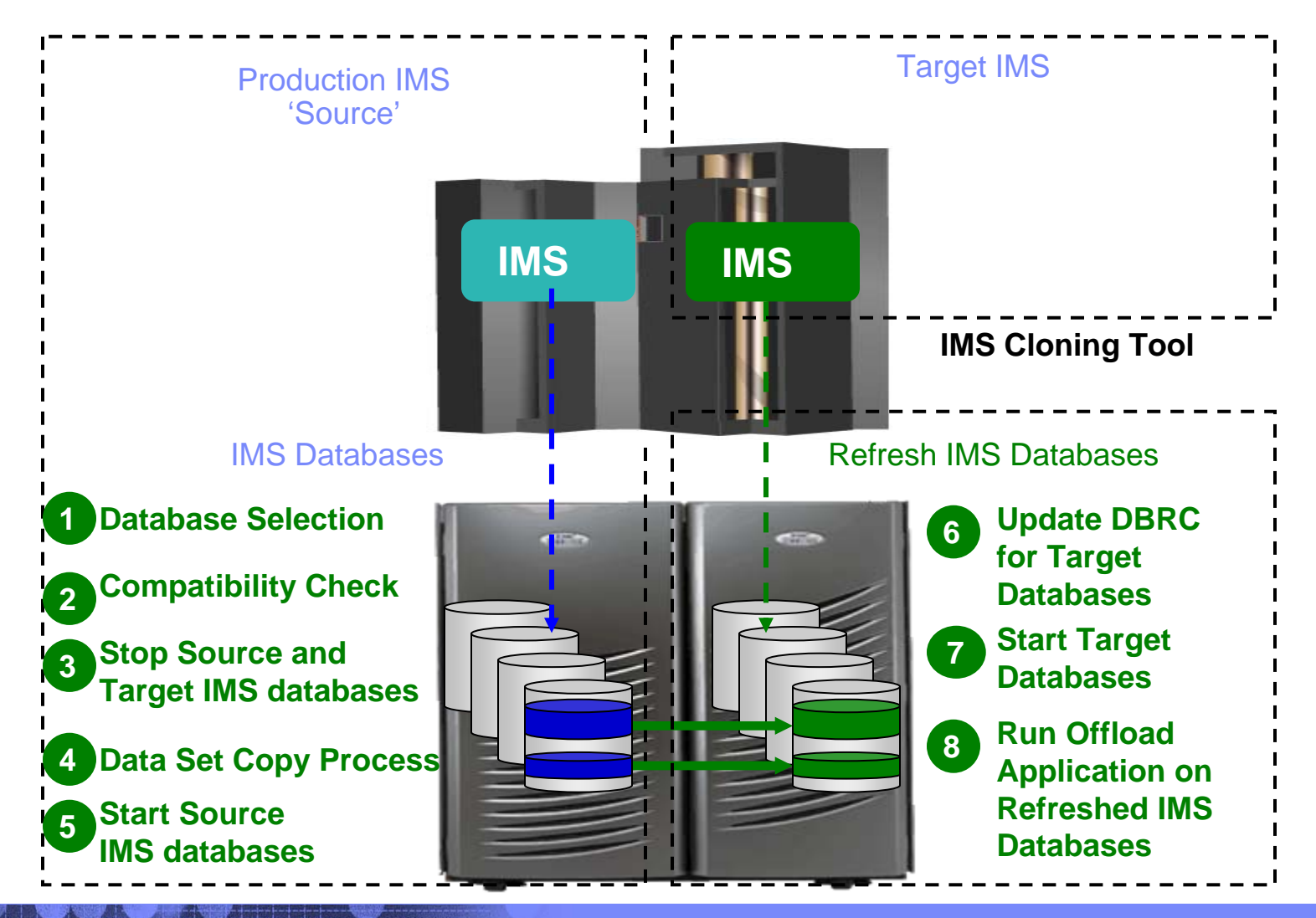

## IMS Database Refresh to a Cloned IMS Database Skeleton

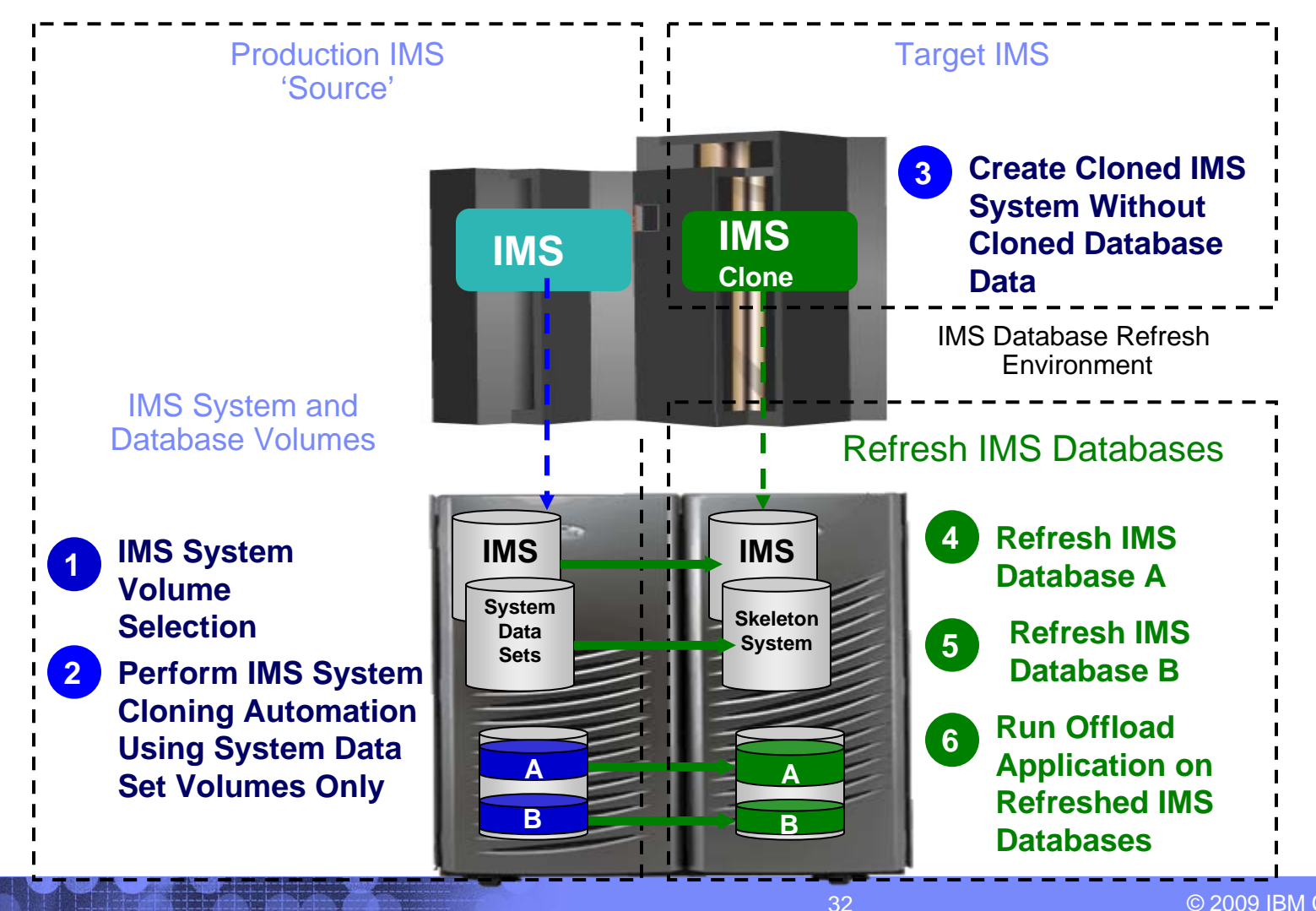

© 2009 IBM Corporation

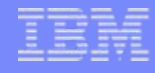

## Copy Job (Database Selection)

- $\| \cdot \|$  **Specify database names**
	- Finds the IMS subsystem name and whether it is active
	- Finds the source and target databases and indexes
	- Determines data set names for each database and index
	- Verifies their existence

```
IMSDBREFRESH -IMS-SSID(ssids,ssidt) -
DBD(dbdname1,dbdname2) -
INDEXES(Y)
REPLACE-TARGET-DS(Y)
AUTO-START-SOURCE-DB(Y) -
AUTO-STOP-TARGET-DB(Y) -
AUTO-START-TARGET-DB(Y) -
GLOBAL NOFEOV
```
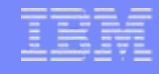

## Copy Job (Verify Compatibility)

- **Verify compatibility between the source and target IMS**
	- Gets attributes of IMS databases and indexes from source and target IMS RECON, ACBLIB, and MDALIB data sets

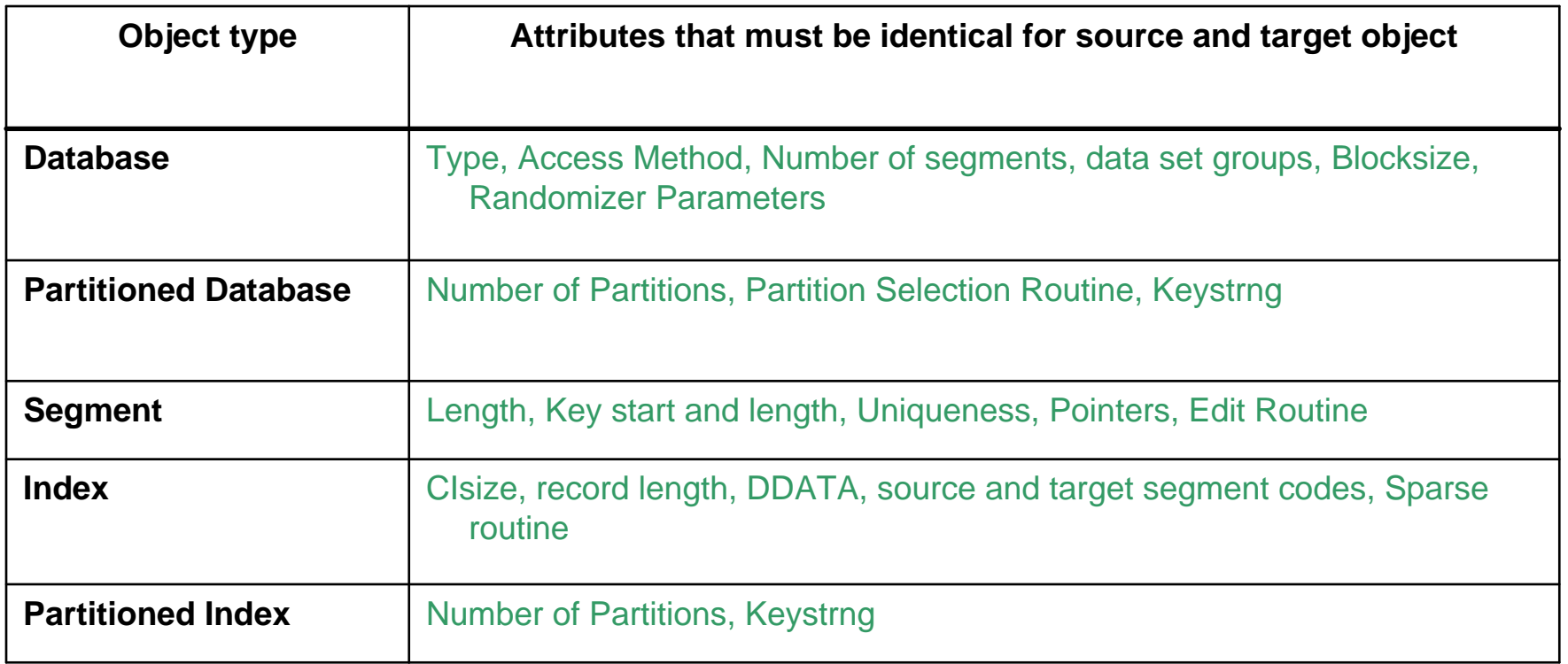

## Use Cases

- **To create a test or development environment**
- **To refresh databases in a test or development environment**
	- Addresses HALDB copy challenges
- **To run 'read-only' production**
	- Offload business processes from production
	- Improve production performance
	- Run pointer checker utility from the clone
- **To apply maintenance and verify integrity before applying to production**
- **To stage data-warehouse loads**
- **To aid in problem determination**
- **And more …..**

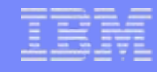

## Run Pointer Checker Utility on the Clone

- **DBA's have to balance the value IMS pointer checker utility analysis provides with the adverse affect it can have on running production applications**
- **The questions that database administrators must ask are:** 
	- What IMS pointer checker utility functions need to run?
	- How often do they need to be run?
	- How much impact will the utility functions have to production data?
	- How can the impact to production data be reduced?
- **Running pointer checker on the clone preserves the availability and performance of running IMS applications**

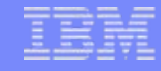

## Copying HALDB Databases

- **Copying HALDB databases can be complex and can affect database availability**
	- IMS Cloning Tool makes copying HALDB databases fast and easy.
		- Uses storage-based fast-replication to copy the data instantly
		- Updates the target IMS RECON to reflect the same partition and reorg numbers as the source RECON
		- Primary and secondary indexes and ILDS can be copied to eliminate index and ILDS rebuild time
		- Manages partition number and gap sequencing

## **Benefits**

- $\mathbb{R}^2$  **Promotes high availability solutions by leveraging fast replication and automation**
- **Copies production data instantaneously: system clones in less than an hour, database refreshes in minutes**
- **Significantly reduces costs by using less CPU and I/O**
- $\overline{\phantom{a}}$  **Removes production contention by offloading work to the clone**
- **Reduces administration costs through automation**
- $\mathcal{L}_{\mathcal{A}}$ **Executes fast replication in a safe and transparent manner**
- И. **Reduces downtime through fast replication and automation**
- **Example savings: Total savings over 3 years for a site with 1264 MSU's and 4290 GB of IMS data is approximately \$ 8,396,301.57**

Q & A

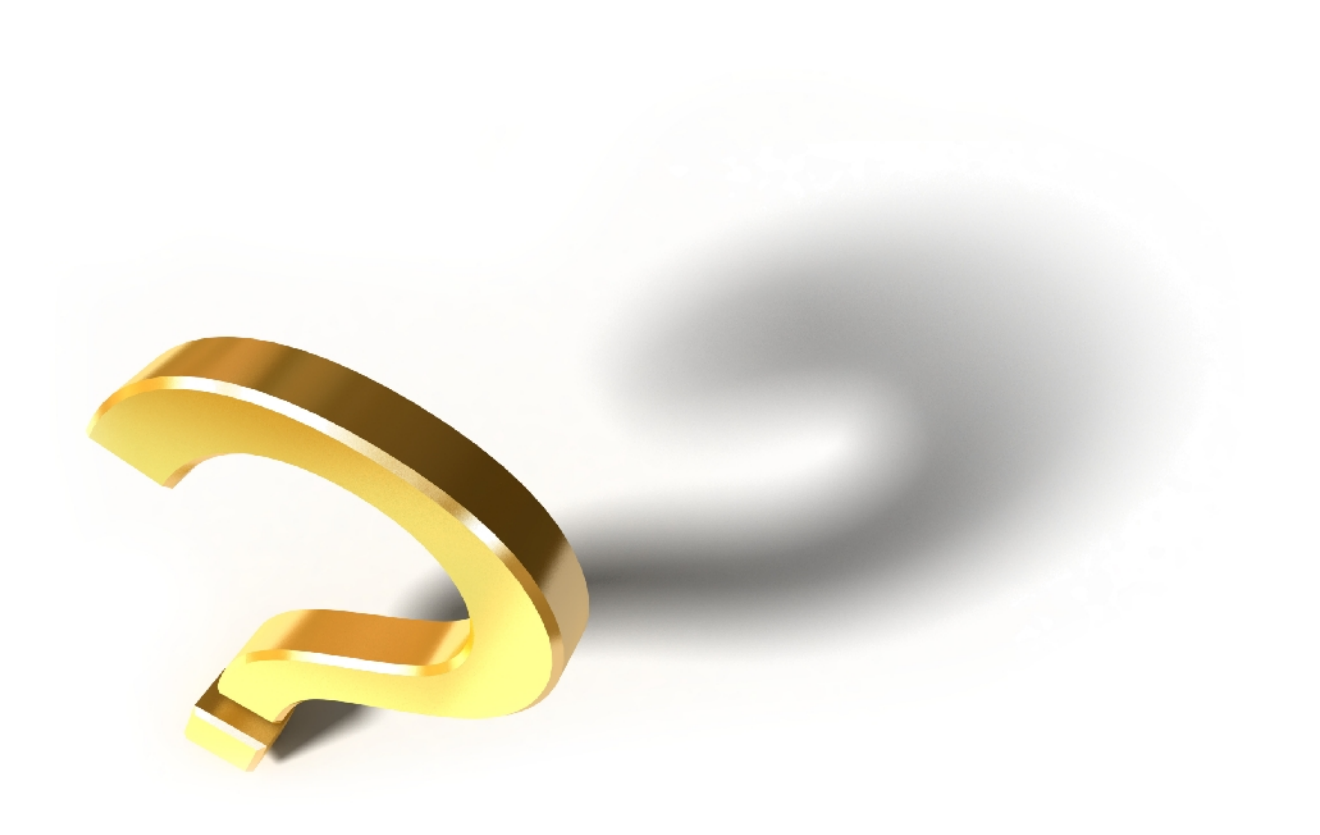